- Review of life training sessions in Leipzig, Germany
- Project news
- News from the Partners
- Invitation to host virtual seminars at the iEducate SL island
- eLearning technologies: QR Codes

- e-learning
- YouTube
- Podcasting
- Second Life
- Serious games
- Digital exhibitions
- Digital C.V's
- Technology for people with disabilities
- Mobile learning technologies
- Digital surveys
- Internet Radio
- Radio

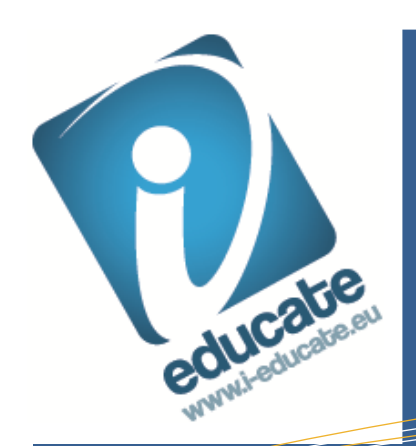

# Newsletter and Lösening th Learning through technology

Project meeting and Live Training workshops in

Budapest

To find out more about the iEducate project, and how you can get Peter Stevens [pete@elearningstudios.](mailto:pete@elearningstudios.com) Or check the webpage [www.i-educate.eu](http://www.i-educate.eu/)

# Welcome to the fifth iEducate Newsletter – a new innovative EU funded project

On January 25<sup>th</sup> 2011 two live training sessions took place in Leipzig. The first session was on ICT & Disabilities introducing the T3 technology for visually impaired people and giving the participants the chance to ask a blind language teacher about her work and experience via Skype. The second workshop dealt with internet technologies and strategies for entrepreneurs. It gave insight in new online based learning opportunities for business students and self-employed people and offered an introduction to the possibilities Second Life offers for simulating real life situations. The workshop presentations are available for download on the iEducate website [http://www.ieducate.eu/resources.php.](http://www.ieducate.eu/resources.php)

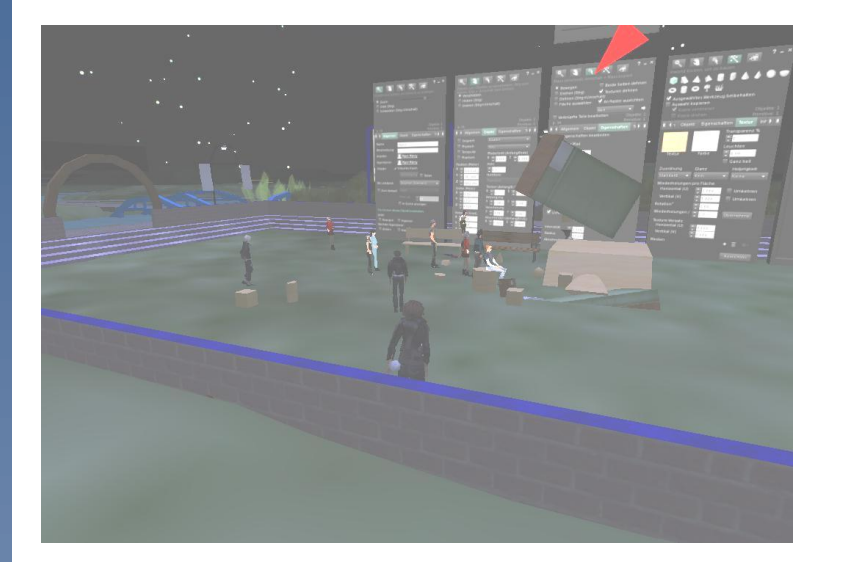

This publication reflects the views only of the author, and the Commission cannot be held responsible for any use which may be made of the information contained therein.

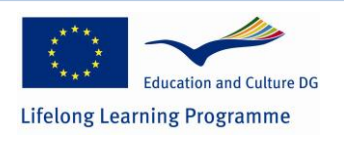

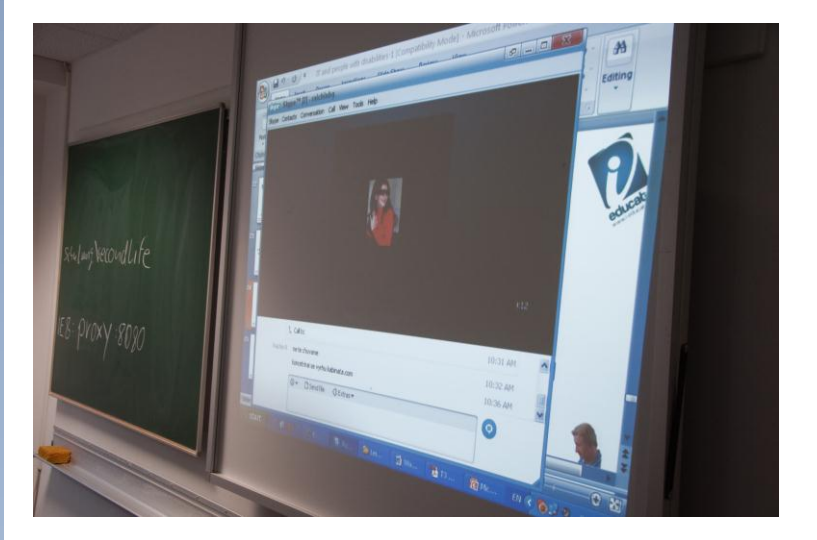

Review of live training workshops in Leipzig, Germany

### Project News

On January 26<sup>th</sup> the project partners held a project management meeting to discuss the proceedings of the iEducate project. The development of materials is satisfactory. An accredited e-learning course will soon be available. For further information and registration check th[e www.ieducate.eu](http://www.ieducate.eu/) website regularly.

Furthermore the website has been populated with many more resources available for download plus we will integrate a Frequently Asked Questions Area.

## News from the Partners:

**Tinta Utbildning AB** have been busy working on the finalization of the elearning course. They recorded voice over for final production of the eLearning module on Culture and Heritage.

**Knowing Hand** are busy improving the structure and facilities at the iEducate Second Life island. (see pictures below).

**Future 21 Century Foundation** held a presentation during a national conference on ICT for LifeLong Learning with international participation at the Hilton Hotel in Sofia, Bulgaria. There they presented the iEducate project with its Second life implementations, including an online session in our virtual class room where our colleague Atans Choev presented some 3 D models, optimization methods, etc.

**E-Learning Studios** are developing an accredited e-Learning course which will be available soon. They are also developing a self-study version of the course. If you'd like to take the accredited course please register on the website or emai[l pete@ieducate.eu](mailto:pete@ieducate.eu)

Unfortunately it was nighttime on the SL iEducate island while the workshop took place. Participants of the ICT and Enterprise workshop learned here how to create objects within SL.

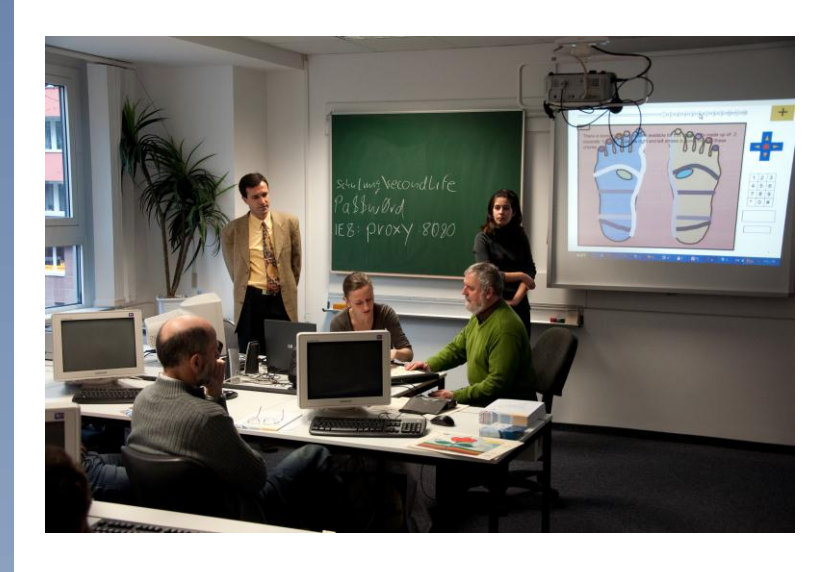

The workshop participants had the opportunity to try out the talking tactile tablet technology.

Interview with visually impared English teacher Tsvetelina Atanasova via Skype

# FURTHER INFORMATION

To find out more about the iEducate project, and how you can get [pete@elearningstudios.com](mailto:pete@elearningstudios.com) Or check the webpage [www.ieducate.eu](http://www.ieducate.eu/)

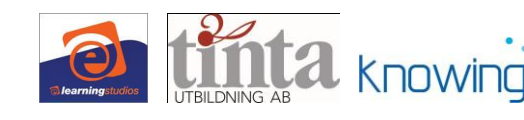

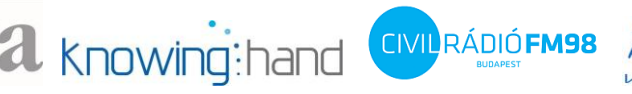

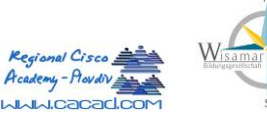

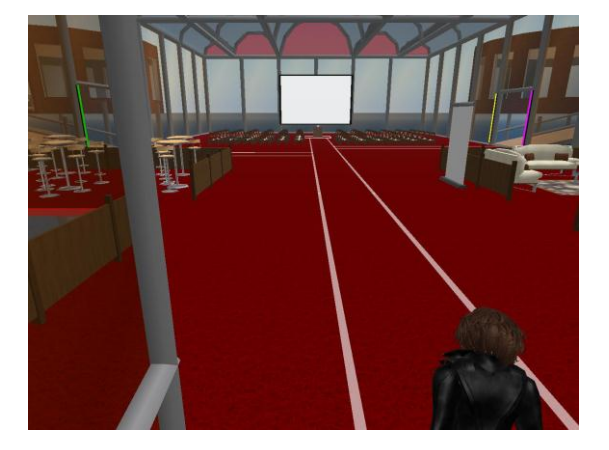

Impressions of the Seminar facilities on the Second Life iEducate island.

## Invitation to hold own presentations on iEducate Second Life island.

Regular presentations are available on the iEducate SL island and we invite and encourage guest speakers to hold own elearing related presentations. If you want to hold a presentation on the island please contact Jim Shuker of KnowingHand (for contact details refer to [www.ieducate.eu\)](http://www.ieducate.eu/). The virtual presentations schedule will be issued in a separate newsletter in April 2011. The schedule will also be posted on the iEducate website.

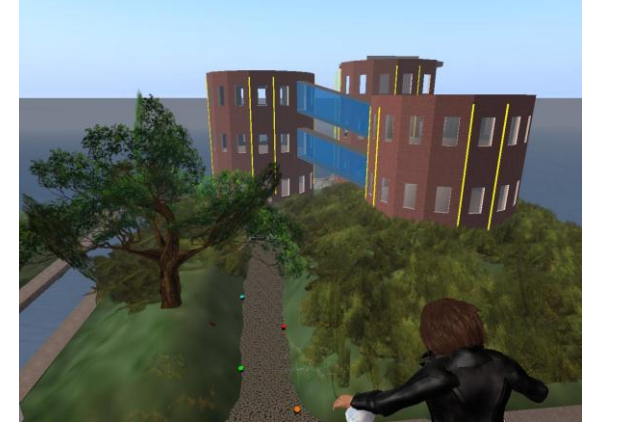

### **QR Codes**

### **What are QR codes?**

They look like this:

QR codes originated from Japan where they are very common. QR is short for Quick Response (they can be read quickly by a smart mobile telephone). You may see QR Codes in magazine adverts, on posters, on business cards a web page or even on someone's t-shirt. Once it is in your Mobile phone you can use it to link with webpages (URL's), emails, GPS locations or small pieces of textual information plus much more

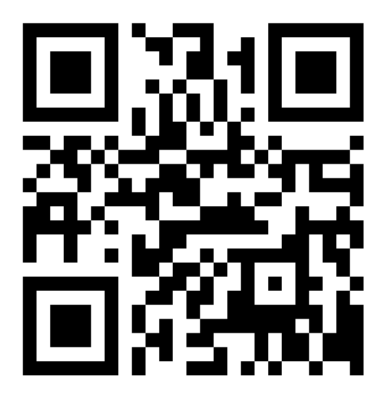

The full Wikipedia description is [here.](http://en.wikipedia.org/wiki/QR_Code)

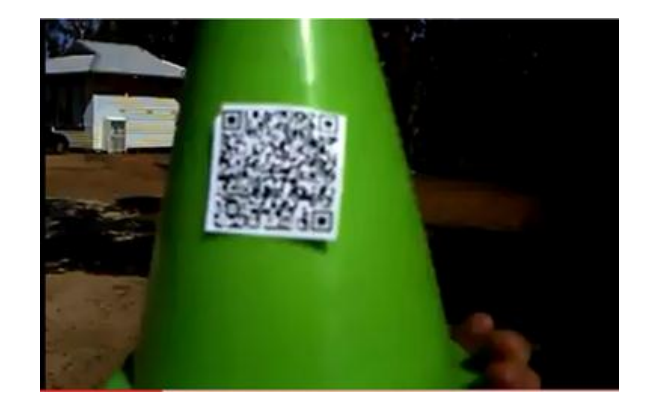

# eLearning Technologies:

In each issue of the iEducate newsletter we will be featuring different approaches to eLearning. In this edition we will look at QR Codes.

### **How can I use QR codes?**

You can use QR codes for a variety of vocational training purposes including virtual learning trails whereby learners have to collect information by finding QR codes around a location. QR codes link to pages on a website or can show some text information. You could use the codes to give information, links to a website, the GPS location for the next QR code and much more.

QR Code Generator from the ZXing Project

Nam

Address SMS Address 2<br>URL Website Wifi network

Memo

Barcode size  $L \rightarrow$ 

Contents Contact information Calendar event

Contact inform Company Email address e number Geo location Email Phone number

Generate  $\rightarrow$ 

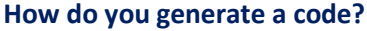

You can easily generate a QR code using a simple tool such as Zxing:

<http://zxing.appspot.com/generator>

or you can use the Open Source code to generate codes for you if you have a smart developer on hand.

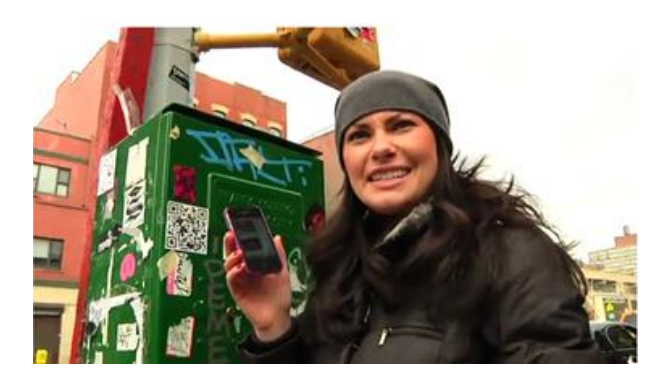

**How does the Smart phone read the code?**

The smart phone needs a QR code reader. You can find out more about this from:

<http://www.mobile-barcodes.com/qr-code-software/>

**Links to You Tube Video's about QR Codes:**

<http://www.youtube.com/watch?v=SWNR64G72tU>

[http://www.youtube.com/watch?v=a9SwTiNx\\_Ps&feature=related](http://www.youtube.com/watch?v=a9SwTiNx_Ps&feature=related)

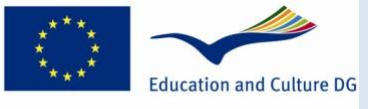

**Lifelong Learning Programme**